Enseigner autrement avec le numérique

#### **Deuxième temps**

Retour d'expérience

**Points de vigilance** 

Les portails de ressources

▶ Quelques autres outils

### **Retour d'expérience**

https://mypads.framapad.org/mypads/?/mypads/group/for [mations-1ocuk7nf/pad/view/numerique-cycle-2-1ocvk7g6](https://mypads.framapad.org/mypads/?/mypads/group/formations-1ocuk7nf/pad/view/numerique-cycle-2-1ocvk7g6)

# Les points de vigilance

### **RGPD (Règlement Général sur la Protection des Données)**

#### Le RGPD c'est quoi ?

 Règlement de l'union européenne qui gouverne la collecte et le traitement des données.

#### **Quelles données sont concernées?**

Toutes les données qui permettent de faire le lien avec une personne physique.

#### ▶ Que retenir?

Limiter, anonymiser, sensibiliser

[Pour aller plus loin: https://www.education.gouv.fr/les-enjeux-de-la-protection-des](https://www.education.gouv.fr/les-enjeux-de-la-protection-des-donnees-au-sein-de-l-education-7451)donnees-au-sein-de-l-education-7451

### L'adresse mail académique

- Seul moyen de communication dans votre cadre professionnel.
- Anonymiser les envois groupés.
- Attention aux obligations de création de compte (enseignant et élèves).
- Rien n'est gratuit.
- Attention de ne pas devenir le poisson (phishing ou hameçonnage).

# Les portails de ressources

### Les portails de ressources

- **Prim à bord:<https://primabord.eduscol.education.fr/>**
- Edutheque: <https://www.edutheque.fr/accueil.html>
- Espace 62: <https://espace62.site.ac-lille.fr/>
- ▶ OTA 62: <https://ota62.site.ac-lille.fr/>
- **La bibliothèque de l'ENT**

# Quelques outils

## Mur expo

Matériel nécessaire: un ordinateur personnel avec accès internet

Utilisation / Intérêt: exposition virtuelle coéducation

Lien: https://murexpo.org/me/

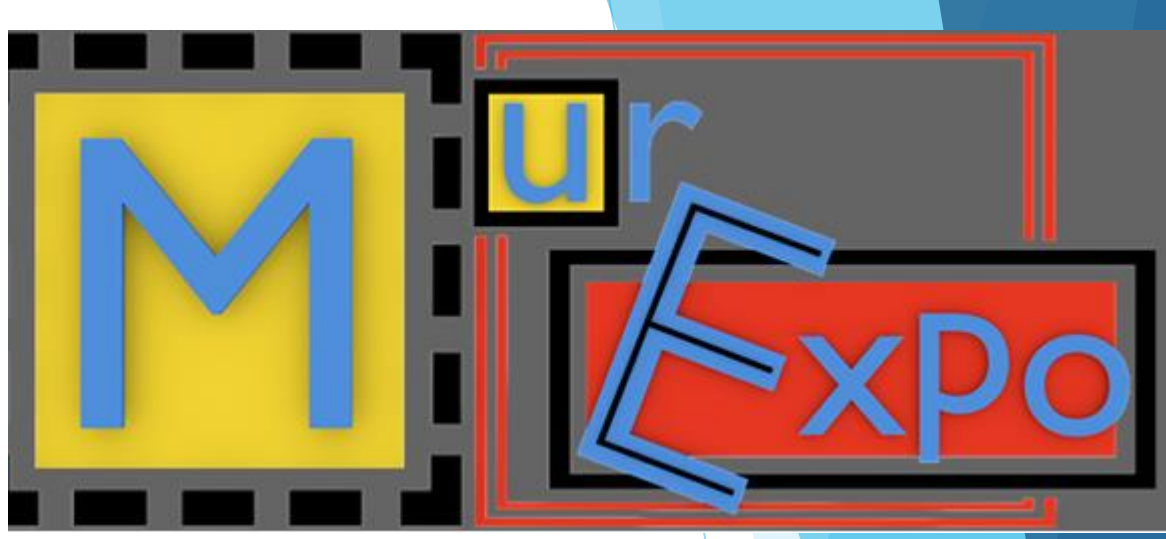

### Book creator

Matériel nécessaire: un ordinateur ou des tablettes

Utilisation / Intérêt: création multimédia coéducation

Lien: https://app.bookcreator.com/

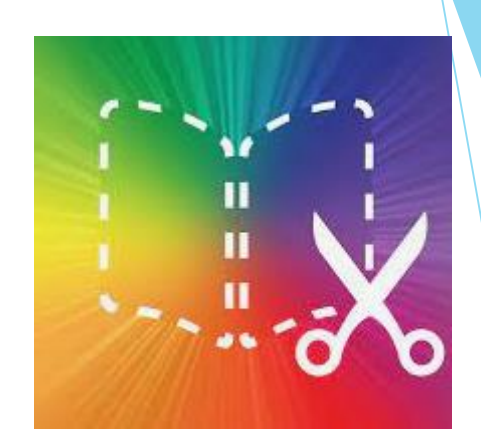

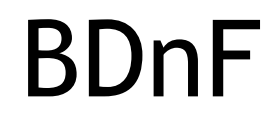

Matériel nécessaire: un ordinateur ou des tablettes

Utilisation / Intérêt: création multimédia coéducation

Lien: https://bdnf.bnf.fr/

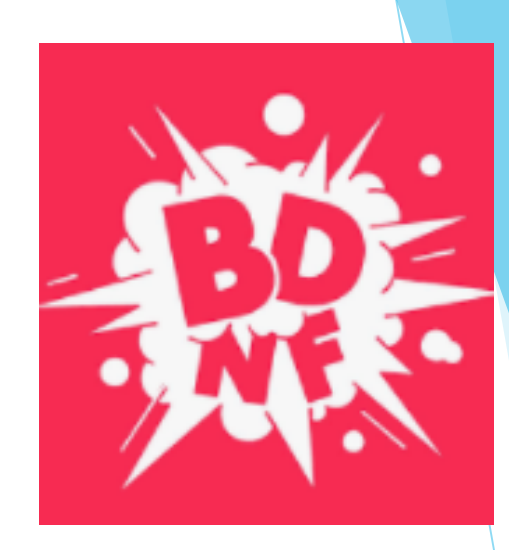

# Genially

Matériel nécessaire: un ordinateur personnel avec accès internet ou des tablettes  $\bigodot$ 

Utilisation / Intérêt: Intégration ludique (Escape game) Mise en forme d'une trace écrite

Lien: https://www.genial.ly/fr

## Mathador

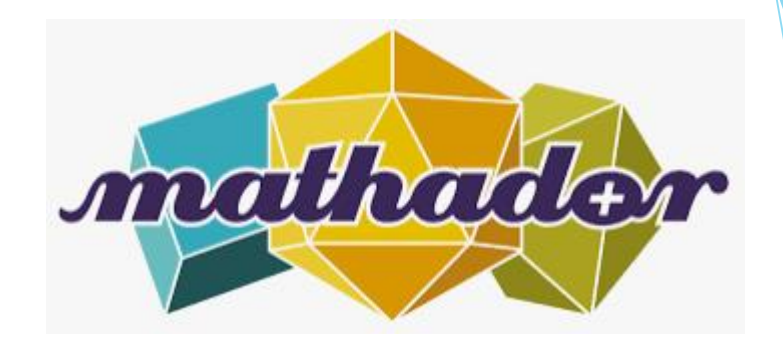

Matériel nécessaire: un ordinateur ou des tablettes une connexion internet

Utilisation / Intérêt: Travail ludique du calcul mental aspect compétitif motivant différentiation

Lien: <https://www.mathador.fr/>

# Scratch et scratch junior

Matériel nécessaire: un ordinateur ou des tablettes

Utilisation / Intérêt: Introduction au codage et à l'algorithmie

Lien: <https://www.scratchjr.org/> et <https://scratch.mit.edu/download>

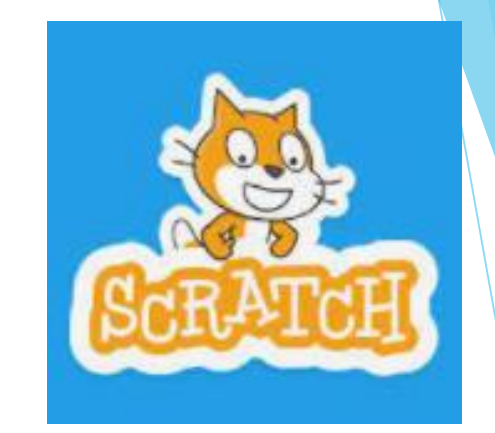

## Audacity

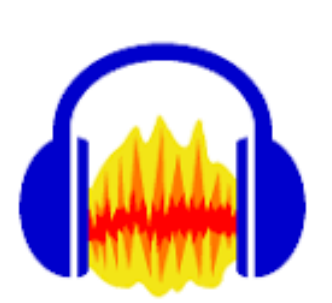

Matériel nécessaire: un ordinateur

Utilisation / Intérêt: Travail sur l'oral

Lien: <https://www.fosshub.com/Audacity.html>